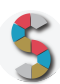

# *"***GIOCO DELLA RETE: CHE COS'È E COME FUNZIONA LA RETE INTERNET***"*

Autore: Registro .it dell'Istituto di Informatica e Telematica del Cnr

# **IMPORTANTE**

- La menzione espressa di marchi o soggetti privati commerciali sono da evitare, utilizzando al loro posto dei riferimenti astratti e generici. Se è inevitabile menzionare la soluzione specifica, fornite almeno altre due soluzioni di prodotto o di soggetto alternative.
- Inserite diversi esempi, riferimenti e link per documentare la validità dell'attività e del processo che proponete.
- Descrivete attività di cui avete avuto conoscenza diretta e, se possibile, fornite la documentazione della vostra esperienza.
- Scrivete con uno stile semplice e diretto, usando il tempo presente e la seconda persona.
- **Diritto d'autore e responsabilità**: Gli Schoolkit sono rilasciati secondo i termini della licenza CC-BY 3.0. Il MIUR pubblica gli Schoolkit a seguito di adeguate valutazioni di opportunità e accuratezza dei contenuti. Agli autori degli Schoolkit è riconosciuto il diritto di paternità, ed è attribuita la responsabilità relativa alla correttezza, completezza e qualità delle informazioni che sono state inviate.

#### **SEZIONE 1: INTRODUZIONE**

Titolo dello Schoolkit. Date un nome chiaro e breve al vostro Schoolkit, allineato ai temi del curriculum di *Educazione Civica digitale. (massimo 140 caratteri)*

Come spiegare con un'attività di gruppo la struttura e il funzionamento della Rete Internet

**Destinatari**. *A chi può essere diretto lo Schoolkit? Specificate i soggetti che possono essere maggiormente interessati ai vostri Schoolkit. Es: Docenti, DS, personale amministrativo (DSGA, Personale ATA, etc), Studenti, Genitori, etc.*

Docenti curricolari, docenti specializzati, animatori digitali, team dell'innovazione.

#### **Ordine e grado di scuola in cui è applicabile**.

*Es: scuola primaria, scuola secondaria di primo, di secondo grado, tipologia di istituto.*

Primarie

#### **Contenuto e descrizione** (massimo 150 parole)

*Fornite una definizione chiara e diretta dell'attività che condividete, il risultato finale delle istruzioni, eventuali riferimenti pedagogici o scientifici.*

Il gioco della Rete ha l'obiettivo di spiegare in modo divertente la struttura e il funzionamento di Internet. Nella maggior parte dei casi, infatti, i bambini non hanno alcuna conoscenza delle basi tecniche di Internet che confondono con il web, l'insieme dei servizi e dei contenuti disponibili online. Utilizzando un semplice gomitolo di lana, è possibile costruire in classe un modello di Rete, in cui i fili rappresentano le connessioni e i bambini i computer collegati. Scopo del gioco è anche far capire come viaggiano online le informazioni e come devono essere formattate: il filo diventa quindi il veicolo su cui viaggia un messaggio, trasmesso da un mittente a un destinatario.

Il gioco è un esempio di apprendimento collaborativo, al quale partecipano tutti i bambini della classe coinvolti in ruoli diversi, molto efficace per stimolare la riflessione e la condivisione delle conoscenze e competenze acquisite.

#### **Reti e relazioni (max 30 parole).**

*Descrizione di collaborazioni con soggetti esterni che possono essere coinvolti nello svolgimento di questa attività, in quali modo e per quali scopi.*

Tutti i docenti possono proporre questa attività, condividendola anche con altri colleghi. L'attività può essere svolta da gruppi eterogenei di alunni, provenienti cioè da diverse classi.

# **SEZIONE 2 - COME PROCEDERE**

*Descrizione operativa, per passi e tappe, dell'attività proposta, con istruzioni progressive, chiare e realizzabili facilmente.*

#### **1. Da dove partire (massimo 50 parole)***.*

*Descrizione dei materiali, attività e configurazione degli spazi propedeutici alla realizzazione dell'esperienza didattica. Es: fogli adesivi stampabili, predisposizione per una connessione wireless, 1 dispositivo ogni tre studenti, predisposizione dei tavoli per gruppi da 4, etc.*

Occorrente: 2 gomitoli di lana di colore diverso, fogli di carta, pennarelli, 4 mollette per bucato, colla, forbici, 4 immagini stampate (semaforo verde, semaforo rosso, vigile con paletta alzata, cartello di lavori in corso).

Partecipanti: 16 bambini (2 costruttori della rete, 6 nel ruolo di computer, 4 postini, 4 disturbatori).

#### **2. Svolgimento dell'attività: una istruzione per ogni passo (massimo 50 parole per ogni passo).**

*Descrivi in passaggi separati le attività da svolgere per realizzare l'esperienza. Fornisci degli obiettivi autonomi per ogni passaggio intermedio, con punti di arrivo, tempi previsti e, possibilmente, risultati che aiutino a comprendere lo stato di avanzamento.*

Disporre i 6 bambini come in figura 2 della scheda tecnica allegata.

Far passare quindi i fili di lana di diverso colore (a seconda della minore o maggiore velocità dei cavi di rete), in modo da collegare tra loro tutti i bambini così da costruire una "ragnatela".

Decidere con la classe il messaggio da inviare e il nome del mittente e del destinatario.

Per poter viaggiare sulla rete, il messaggio deve essere diviso in parti più piccole chiamate "pacchetti". Dividere il messaggio in quattro parti e scriverle su quattro piccoli fogli. Aggiungere su ogni foglietto il nome del mittente, il nome del destinatario e un numero da 1 a 4.

I "postini" iniziano a far viaggiare i quattro foglietti-pacchetti uno alla volta sulla rete, facendoli scorrere sui fili tramite le mollette da bucato. Ad ogni turno di invio il messaggio si sposta di un passo verso il computer immediatamente successivo.

I "disturbatori" scelgono le carte: tutte, eccetto quella con il semaforo verde, hanno la funzione di bloccare il pacchetto per un turno.

Superati gli ostacoli, i pacchetti arrivano a destinazione ma l'ordine di arrivo non è quello di partenza. Per riuscire a leggere il messaggio originale i pacchetti, posti uno accanto all'altro, devono essere riordinati in base al numero (da 1 a 4) riportato su ognuno.

#### **3. Risultato finale (massimo 50 parole).**

*Descrivi con accuratezza i risultati da raggiungere e, possibilmente, gli obiettivi di competenze*

Al termine del gioco i bambini avranno capito la struttura di base della Rete internet e il meccanismo di trasmissione dei dati. Avranno anche acquisito queste nozioni: algoritmo di ordinamento, cavi di rete, protocollo, banda, web. Durante il gioco si potranno fare anche dei riferimenti alla storia di Internet.

# **SEZIONE 3. MATERIALI UTILI**

Allegato:

- Scheda tecnica per lo svolgimento del gioco (v. SchedaGiocoRete.pdf)
- La scheda comprende l'elenco delle attrezzature necessarie

# **SEZIONE 4. RISORSE NECESSARIE**

- Impiego di tempo necessario a realizzare l'attività proposta totale 50 minuti, frazionabili
- Risorse umane necessarie : 2 insegnanti per classe
- Costi economici (eventuali): costo materiale (gomitoli lana, fogli di carta pennarelli, stampe con immagini, colla, mollette bucato), totale, circa 10 euro.

# **SEZIONE 5. MEDIA GALLERY**

Sono allegate alcune foto realizzate durante lo svolgimento del gioco nel corso di eventi e durante i laboratori svolti nelle classi (scattate con liberatorie) (GalleryGiocoRete.odf)

# **SEZIONE 6. LINK UTILI**

Info e approfondimenti:

http://www.ludotecaregistro.it/

http://www.internetopoli.it/

http://www.registro.it/

http://www.30annidirete.it/

Il gioco è descritto in tutte le sue fasi in un video tutorial all'interno dell'app Internetopoli, scaricabile gratuitamente all'indirizzo www.internetopoli.it.

L'app raccoglie tutte le principali tematiche proposte nelle attività in classe dalla Ludoteca del Registro .it.

Per accedere al video è necessario entrare nel primo livello dell'app (ciccando sul primo pallino in basso), cliccare sull'hot spot che rappresenta un cellulare e successivamente sulla keyword "video". Si raccomanda di seguire con attenzione in particolare le istruzioni riportate dal minuto 4:21'.

# **SEZIONE 7. VALUTAZIONE**

Per valutare il livello di conoscenza acquisita da questa attività si può navigare in classe il livello 1 di Internetopoli e proporre il quiz finale.